## Cisco Webex Room Series Touch10 Quick Reference Guide CE9.4

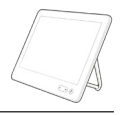

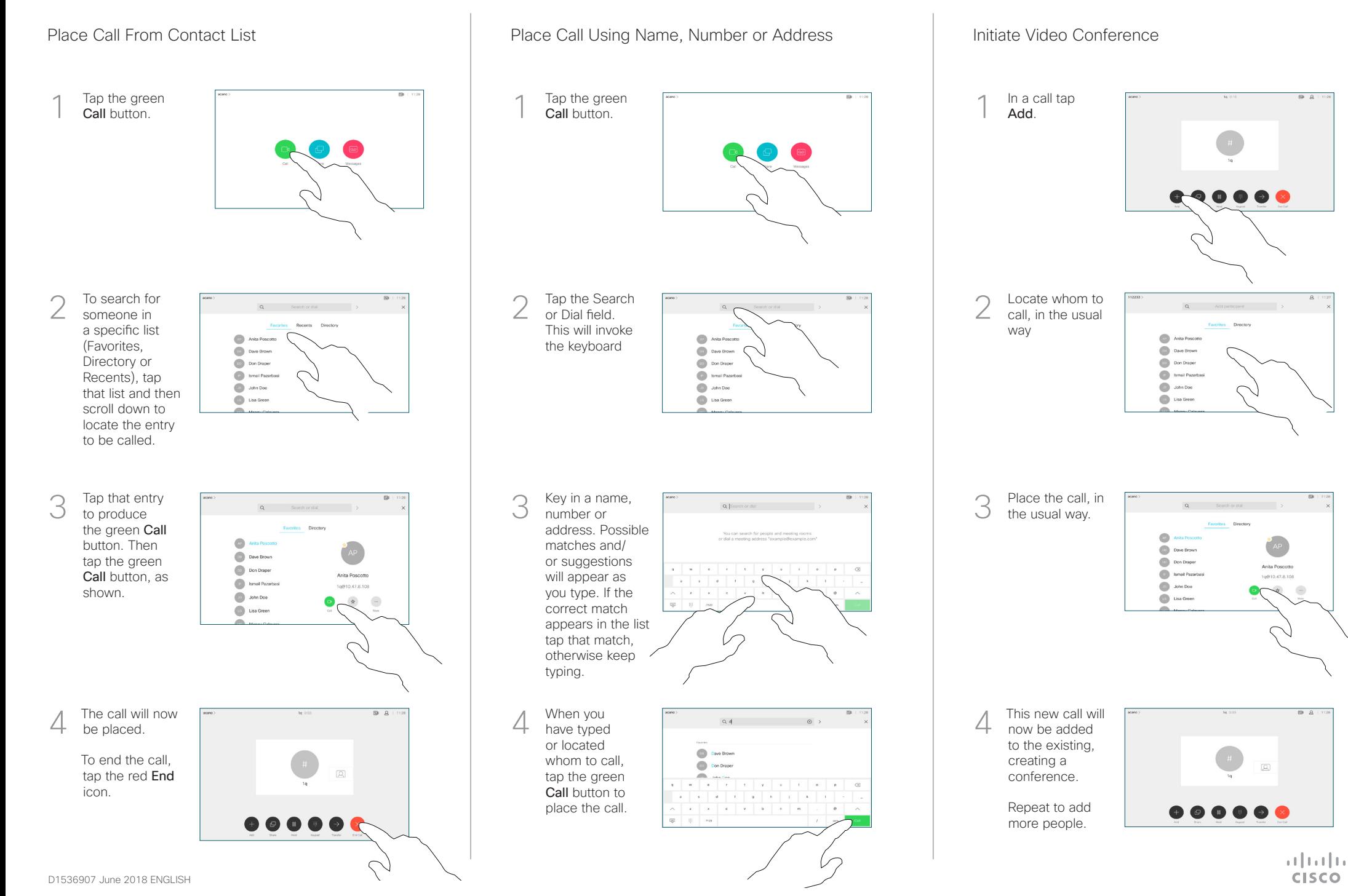

## Cisco Webex Room Series Touch10 Quick Reference Guide CE9.4

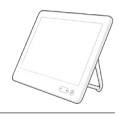

**CISCO** 

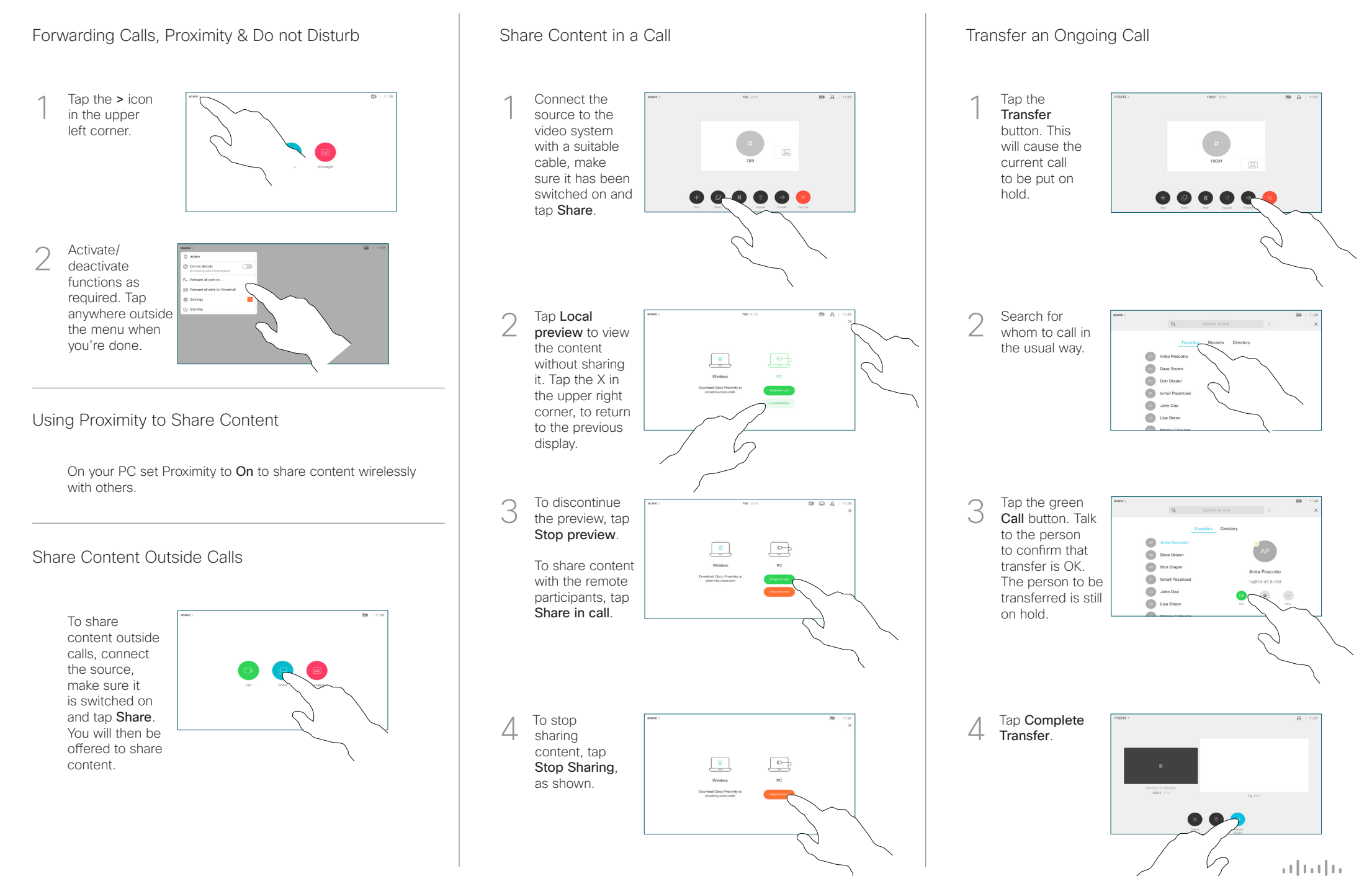